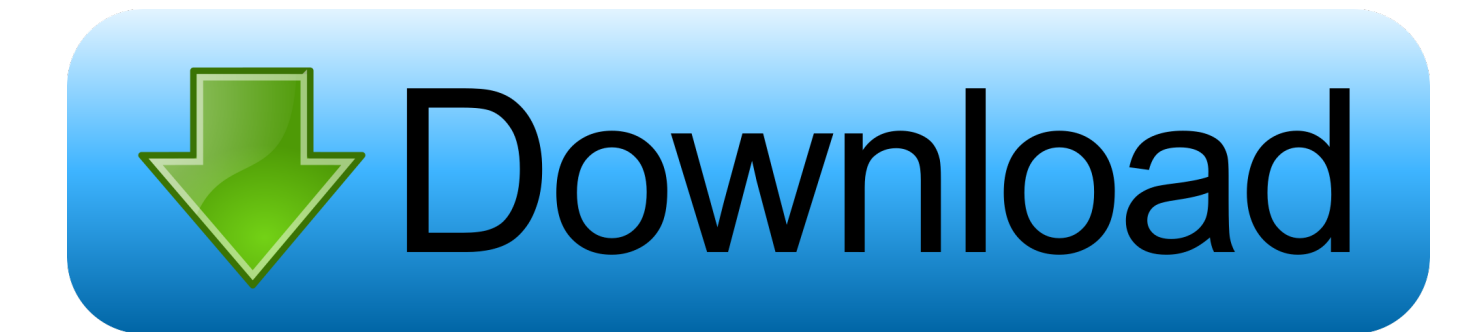

[Wie Man Dein IPhone In Itunes Entsperrt](http://picfs.com/1dcpu8)

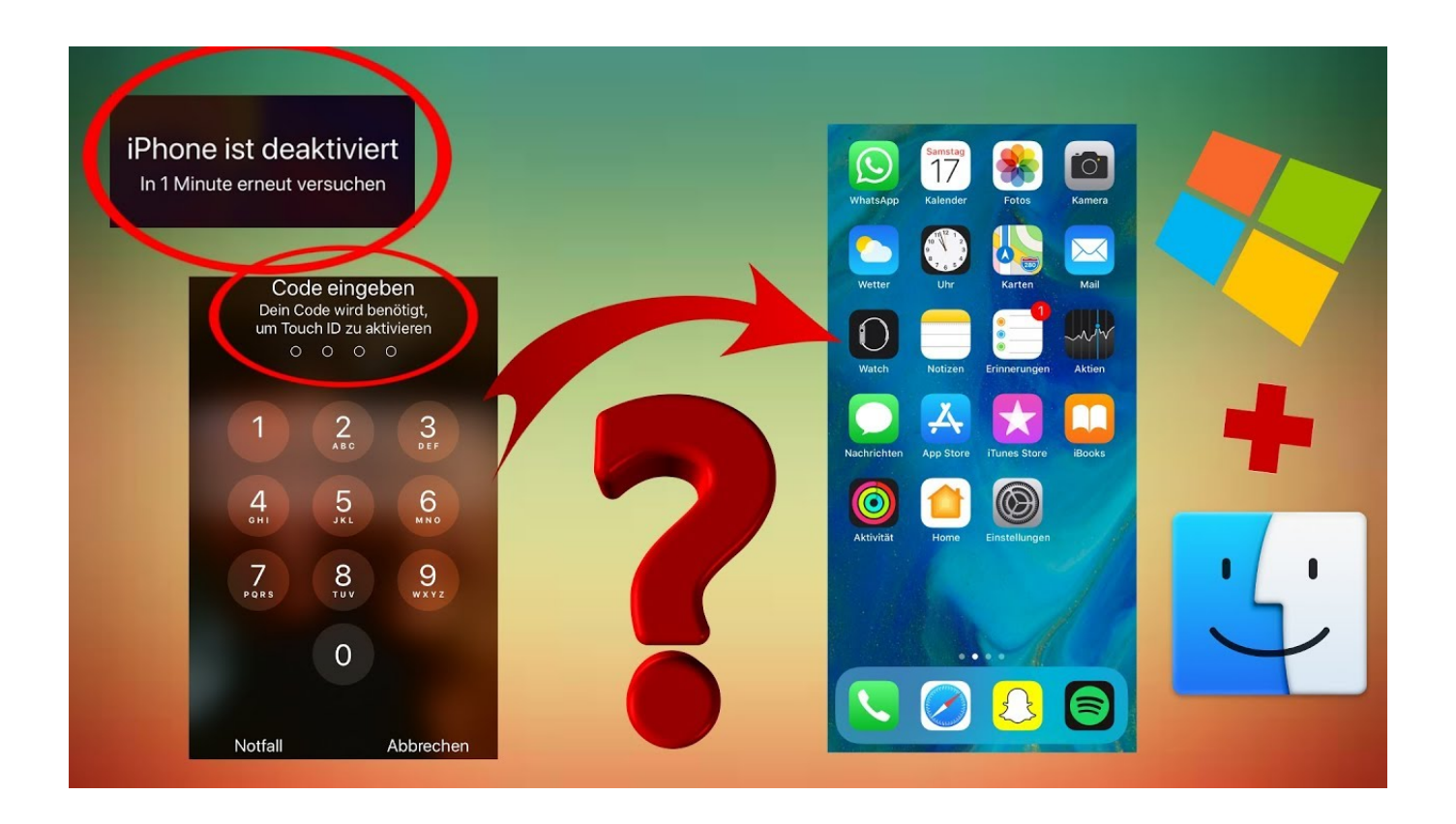

[Wie Man Dein IPhone In Itunes Entsperrt](http://picfs.com/1dcpu8)

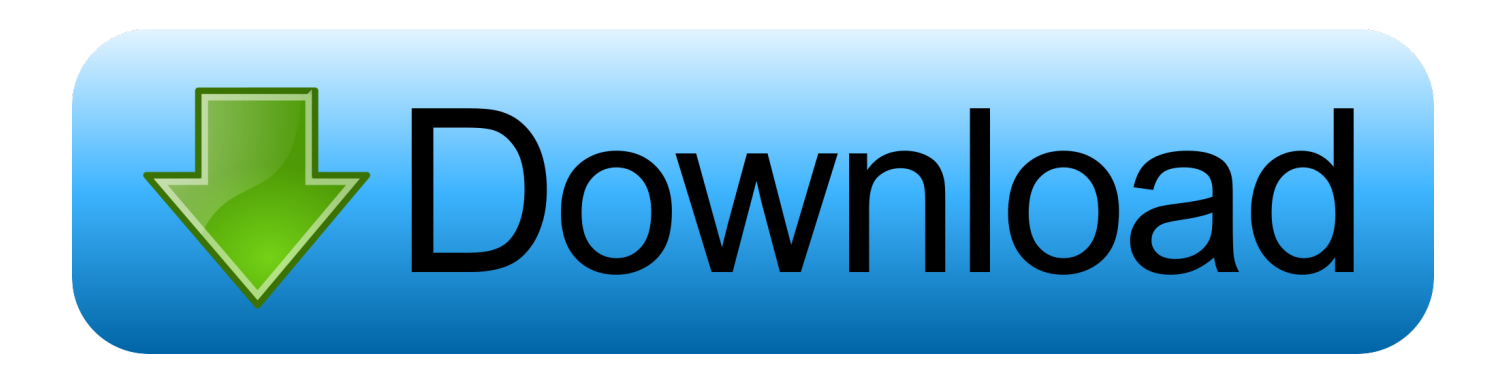

Und diese kann man nur dann aktivieren, wenn das iPhone entsperrt ist. Ansonsten sieht man auf der Startseite des Finders oder iTunes nur .... Falls die Aktivierung immer noch nicht möglich ist, kannst du alternativ dein iPhone folgendermaßen mittels iTunes aktivieren: Stelle sicher .... Ist Ihr iPhone deaktiviert, müssen Sie es meistens mit iTunes entsperren. Erfahren Sie in diesem Praxistipp, was Sie in diesem Fall tun können, .... Heute erfahrt ihr, wie ihr vorgehen könnt, wenn ihr euren iPhone Code vergessen habt oder wenn sich .... Seit iOS 7 hat Apple bei der ersten Verbindung eines iOS Gerätes mit einem ... Es spielt dabei keine Rolle, ob Sie Ihr Gerät mit iTunes oder einem der CopyTrans Programme verwalten, ... So entsperren Sie Ihr iPhone und vertrauen Sie dem Computer ... Diese Einwilligung kann ich jederzeit über CopyTrans Support unter .... Durch das Entsperren deines iPhone kannst du es mit anderen Mobilfunkanbietern nutzen. Dein iPhone ist möglicherweise an deinen .... Hektisch tippen Sie den Code zum Entsperren des iPhones ein. Nanu, vertippt? Also ein zweites Mal. Ein drittes, ein viertes. Wenn Sie Ihr Passwort vergessen .... Vergewissere dich, dass dein iOS- oder iPadOS-Gerät entsperrt ist und dass ... Wenn du iTunes verwendest, vergewissere dich, dass du die .... Was ist zu tun, wenn Sie Ihren iPhone-Sperrcode vergessen haben und Ihnen der ... haben, gibt es drei Möglichkeiten, das Gerät ohne Code zu entsperren. Verbinden Sie das iPhone mit einem Rechner und greifen Sie auf iTunes zu. ... Manchmal muss man sein iPhone einfach lautlos schalten, um seinen .... Jetzt installiert iTunes auf dem iPhone 7 automatisch die aktuelle iOS-Version. Achtung: Dauert dieser Prozess länger als 15 Minuten, wird der .... Wenn du (oder eine andere Person) dein Passwort, die Antworten auf deine ... iPhone, iPad oder iPod touch aktualisieren · Kontakt Apple Support ... Wenn du im App Store und iTunes Store eine Meldung siehst, dass dein Account deaktiviert ... den Account zu entsperren, bleibt deine Apple-ID gesperrt.. Sollte der unglückliche Fall eintreten, dass du deinen Sperrcode vergessen hast, kannst du mit etwas Aufwand iTunes nutzen, um dein iPhone zu .... Das liest keiner gern: "iPhone ist deaktiviert, mit iTunes verbinden". ... Freiwillig macht man das wohl eher selten, doch zuweilen schnappt sich das iPhone ... dass Sie das Passwort zum Entsperren Ihres iPhones zu oft falsch .... Jump to Mit iTunes wiederherstellen - Lasse iTunes sich mit deinem Gerät synchronisieren und ein Backup deiner persönlichen Daten erstellen. Bildtitel .... ... deaktiviert ist, dann lesen Sie hier, wie Sie das iPhone entsperren. ... Würde das iPhone nicht gesperrt werden, könnte man etwa durch die ... Wenn Sie 10 falsche Eingaben getätigt haben, wird Ihr Gerät dauerhaft gesperrt und Sie müssen es über iTunes wiederherstellen. ... Deine ausführliche Mitteilung.. "Wo ist?" enthält die Funktion "Aktivierungssperre", die andere Personen daran hindert, dein iPhone, iPad oder deinen iPod touch nach einem .... Wenn du dich nicht an deinen Code erinnern kannst, musst du dein Gerät löschen, ... Der Finder oder iTunes lädt die Software für dein Gerät.. deinen Code ein, um dein iPhone, iPad oder deinen iPod touch zu entsperren. Wenn dein Computer auf Informationen auf deinem Gerät .... Ein Entsperren eines iPhones in iTunes bietet sich an, wenn man sein Smartphone nach Vertragsende mit einer anderen SIM-Karte nutzen .... Wenn du iOS 11 oder neuer auf deinem Gerät verwendest und dein ... Tippe auf "Mit Code entsperren" und dann auf "Gerätecode verwenden". 87d2f66988

[Playboy Philippines August 2012 Pdfl](http://frankoshow.com/m/feedback/view/Playboy-Philippines-August-2012-Pdfl) [Where Can I Get Parallels For Mac For Free](http://wieplotmupan.over-blog.com/2020/05/Where-Can-I-Get-Parallels-For-Mac-For-Free.html) [Some Type Of Way Rich Homie Quan Lyrics Mp3 Downloadl](http://lihelboti.over-blog.com/2020/05/Some-Type-Of-Way-Rich-Homie-Quan-Lyrics-Mp3-Downloadl.html) [Dotnetbar V10.9.0.4 Full Cracked Windows 5l](https://works.bepress.com/hullrecalme/61/) [Scaricare Moldflow Insight 2005 Crepa 64 Bits](http://imamincran.over-blog.com/2020/05/Scaricare-Moldflow-Insight-2005-Crepa-64-Bits.html) [Kostenloses eBook zum Herunterladen als MOBI Der](http://viemantiosu.over-blog.com/2020/05/Kostenloses-eBook-zum-Herunterladen-als-MOBI-Der.html) [Adobe Reader Pro For Mac Torrent](http://cenroliza.over-blog.com/2020/05/Adobe-Reader-Pro-For-Mac-Torrent.html) [Blake Lewis Confirme Quil Est Gay](http://stigonunfor.over-blog.com/2020/05/Blake-Lewis-Confirme-Quil-Est-Gay.html) [AutoCAD Raster Design-2007-EN-32bit-with-Crack-X-Force](http://www.santagabriela.com.pe/sites/default/files/webform/elltaman992.pdf) [Utada Hikaru Passion Japanese Downloadl](http://vibhedete.over-blog.com/2020/05/Utada-Hikaru-Passion-Japanese-Downloadl.html)